## Using ZOOM

## **ZOOM**

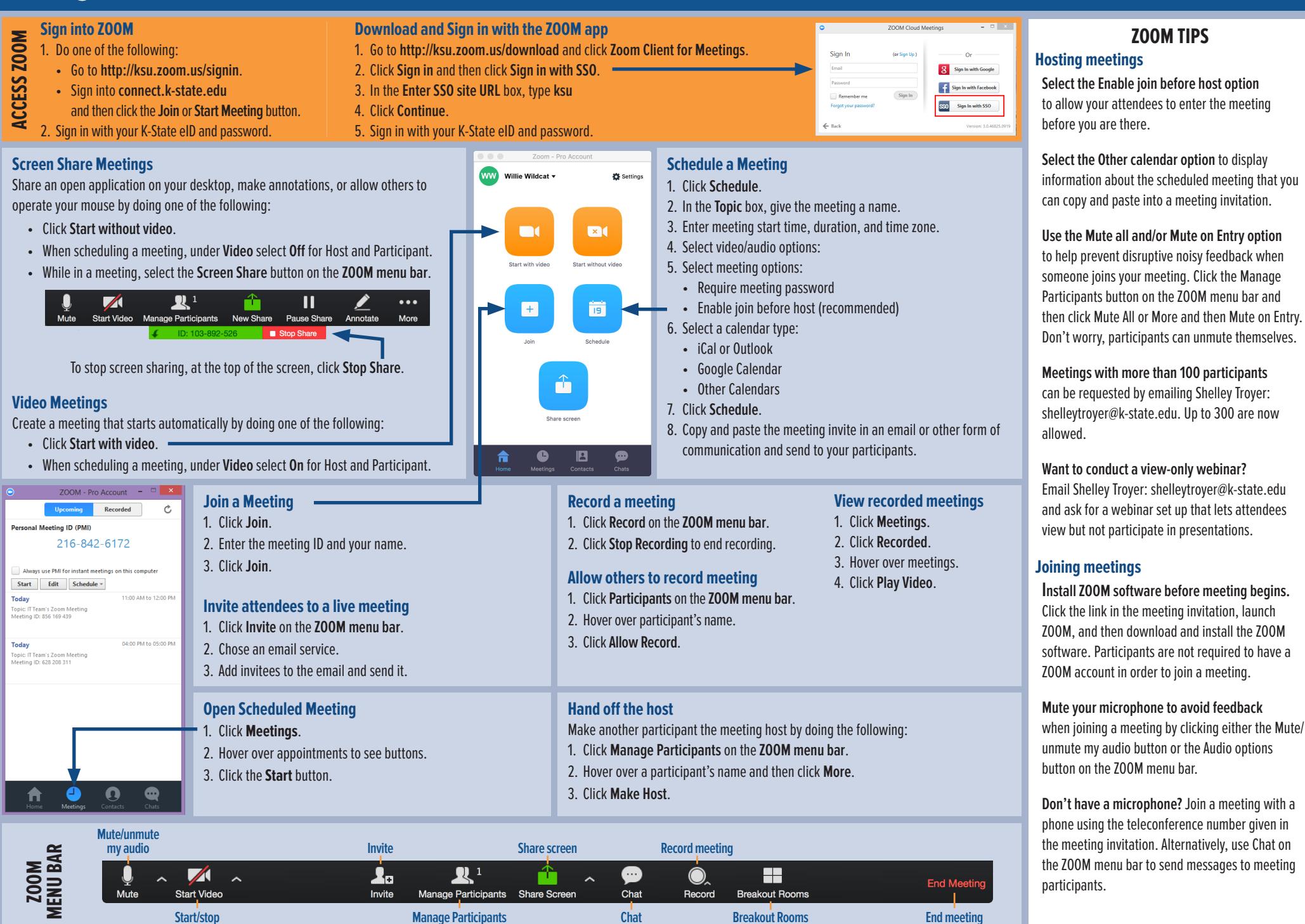

**video**

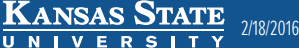